<sub>Документ подпис**Миннистеротво науки** и высшего образования Российской Федерации</sub> Информация о владельце: ФГБОУ ВО «Тверской государственный университет» Утверждаю: ФИО: Смирнов Сергей Николаевич Должность: врио ректора Дата подписания: 08.05.2024 09:49:08 Уникальный программный ключ: 69e375c64f7e975d4e8830e7b4fcc2ad1bf35f08

Руководитель ООП **MASER E.P. Хохлова** «19» февраля 2024 г.

Рабочая программа дисциплины (с аннотацией)

**Пространственный анализ в социально-экономической географии**

Направление подготовки **05.03.02 География**

Направленность (профиль) **Региональное развитие и геоинформационные технологии**

> Для студентов 3 курса очной формы обучения

Составитель: д.г.н., профессор А.А. Ткаченко

Тверь, 2024

#### **I. Аннотация**

#### **1. Цель и задачи дисциплины**

Целью освоения дисциплины является:

научить студентов пользоваться основными формальными методами экономико-географических исследований.

Задачами освоения дисциплины являются:

- познакомить студентов с основными современными парадигмами географических исследований,

- дать представление о наиболее распространенных моделях и методах регионального анализа,

- показать направления и область применения корреляционного и регрессионного анализа,

- показать возможности самостоятельного совершенствования методического аппарата исследования.

#### **2. Место дисциплины в структуре ООП**

Дисциплина входит в часть, формируемую участниками образовательных отношений учебного плана направления «География».

Освоение дисциплины опирается на знания, полученные в процессе изучения введения в географию, географии населения с основами демографии, геоурбанистики, экономики, философии.

Дисциплина закладывает основы для освоения следующих дисциплин:, региональная демография и социология, региональный социальноэкономический мониторинг, экономические районы России, региональная экономика и политика.

**3. Объем дисциплины:** 4 зачетных единиц, 144 академических часов, **в том числе:**

**контактная аудиторная работа:** лекции 32 часов, практические занятия 16 часов, контроль самостоятельной работы 10 часов;

#### **4. Планируемые результаты обучения по дисциплине, соотнесенные с**

#### **планируемыми результатами освоения образовательной программы**

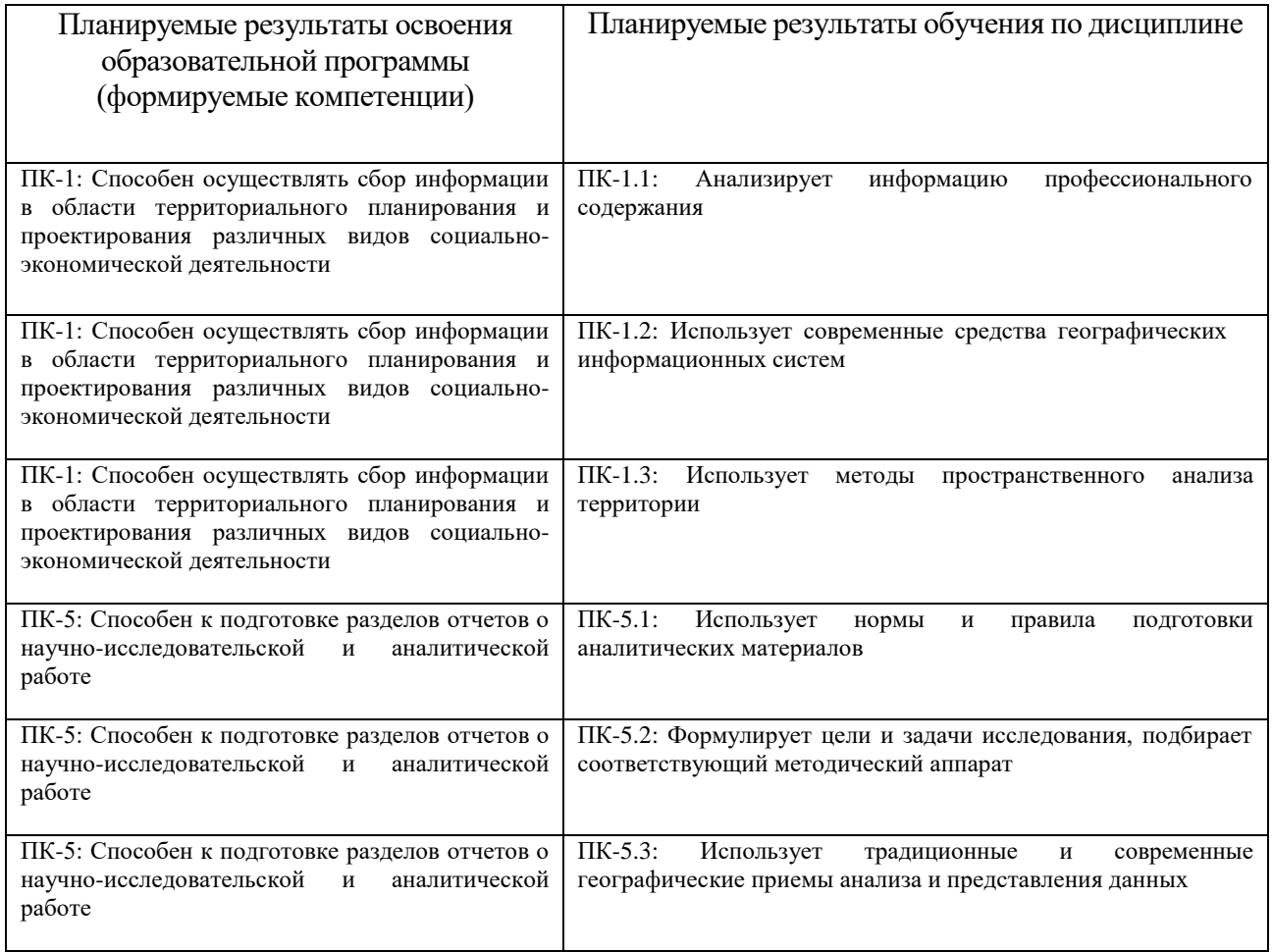

## **5. Форма промежуточной аттестации и семестр прохождения**

*Экзамен, 6 семестр*

**6. Язык преподавания** русский**.**

# П. Содержание дисциплины, структурированное по темам (разделам) с

## указанием отведенного на них количества академических часов и видов

# учебных занятий

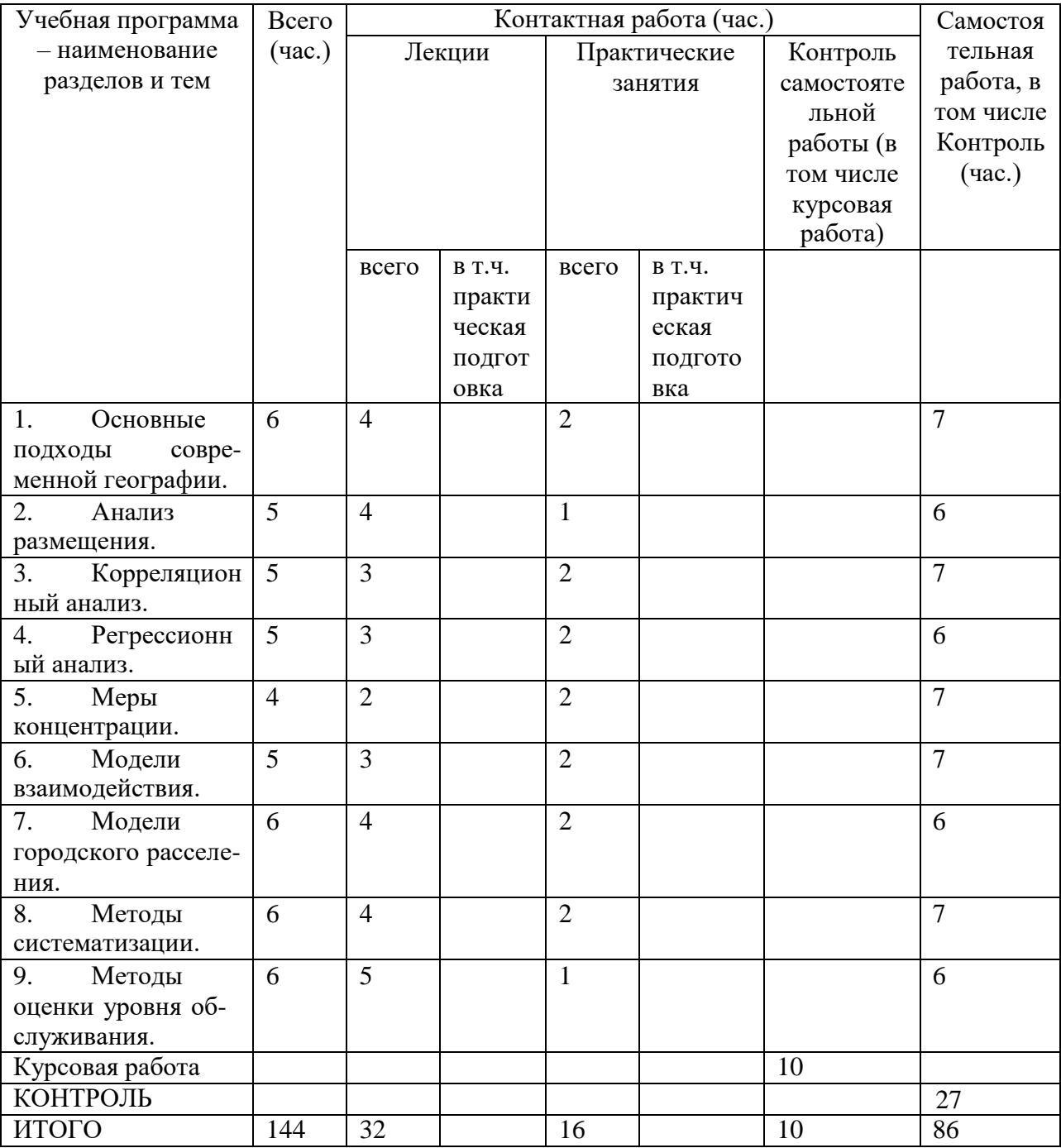

#### **III.Образовательные технологии**

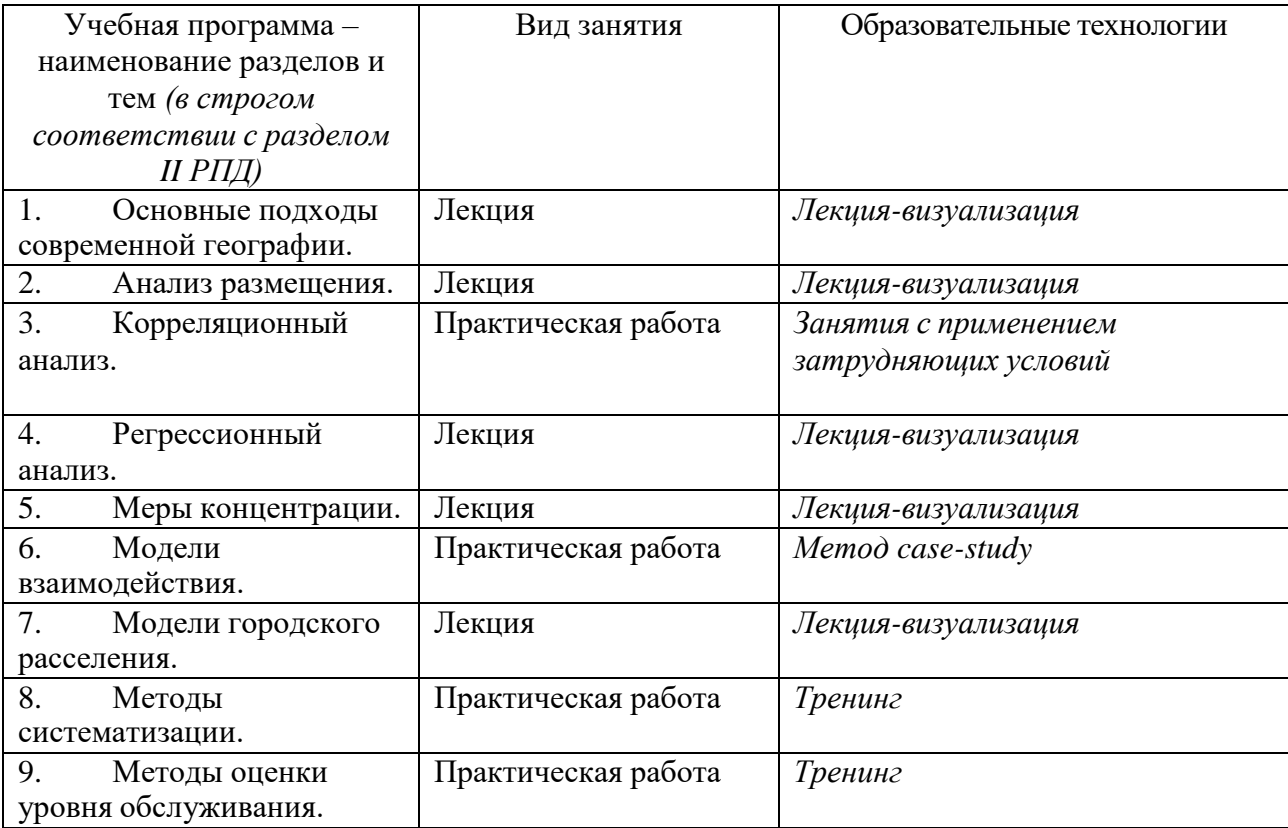

**IV. Оценочные материалы для проведения текущей и промежуточной аттестации**

# **Планируемые результаты освоения образовательной программы (формируемые компетенции)**

ПК-1: Способен осуществлять сбор информации в области территориального планирования и проектирования различных видов социально-экономической деятельности

#### **Планируемые результаты обучения по дисциплине**

ПК-1.1: Анализирует информацию профессионального содержания

#### *Оценочные материалы для проведения текущей аттестации*

#### **Практическая работа «Анализ размещения»**

#### *Пример задания:*

Расчет плотности населения и густоты сети населенных пунктов.

Берется территория, разделенная на 10 или более районов, в каждом из которых расположено от 1 до 15 населенных пунктов различной людности.

Требуется рассчитать показатели плотности и густоты сети для каждого района и для всей территории в целом. Составить картограммы и дать словесный анализ полученных результатов.

#### **Критерии оценивания**

*Допущены фактические и логические ошибки, свидетельствующие о непонимании темы – 0 баллов.*

*Даны правильные, но краткие, необоснованные ответы - 5 баллов. Даны правильные полные, обоснованные ответы – 10 баллов.*

**Тесты «Основные подходы современной географии».**

#### *Пример задания:*

- 1. Какой из географических потенциалов не используется для оценки ЭГП
- *Полный потенциал*
- Индуцированный потенциал
- Потенциал транспортных затрат

#### **Планируемые результаты обучения по дисциплине**

ПК-1.2: Использует современные средства географических информационных систем

*Оценочные материалы для проведения текущей аттестации*

**Практическая работа** «**Модели городского расселения»**

*Пример задания:*

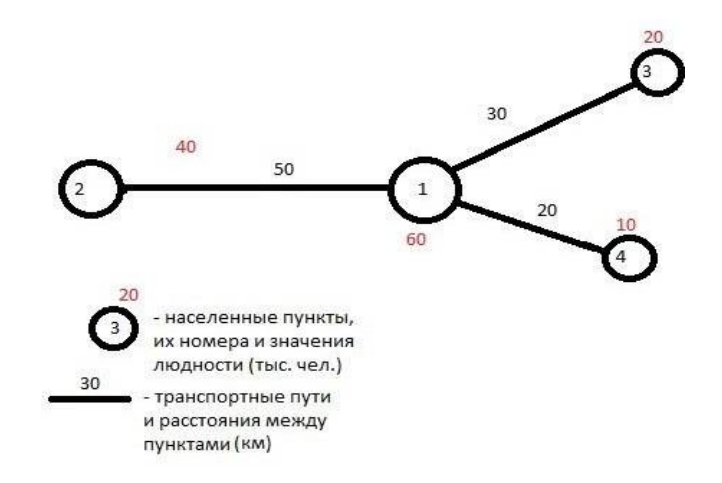

Рис. 1. Модель размещения населенных пунктов

- 1. Провести расчеты полного потенциала для городов, изображенных на схеме. Проанализируйте полученный результат
- 2. Провести расчеты потенциала транспортных затрат для городов, изображенных на схеме.
- 3. Проанализируйте полученный результат.

## Критерии оценивания

Допущены фактические и логические ошибки, свидетельствующие о непонимании темы  $-0$  баллов. Даны правильные, но краткие, необоснованные ответы - 5 баллов.

Даны правильные полные, обоснованные ответы – 10 баллов.

#### Тесты:

#### Пример задания:

1. Для каких целей применяется показатель среднего квадратического отклонения?

- а) Для оценки степени разброса значений изучаемого признака
- b) Для оценки пространственного концентрации объектов
- $c)$  Для оценки связности объектов

#### Планируемые результаты обучения по дисциплине

ПК-1.3: Использует методы пространственного анализа территории

Оценочные материалы для проведения текущей аттестации

#### Практическая работа «Модели взаимодействия»

## Пример задания:

Рассчитайте индекс локализации ВРП относительно населения для регионов ЦФО и проанализируйте полученные результаты.

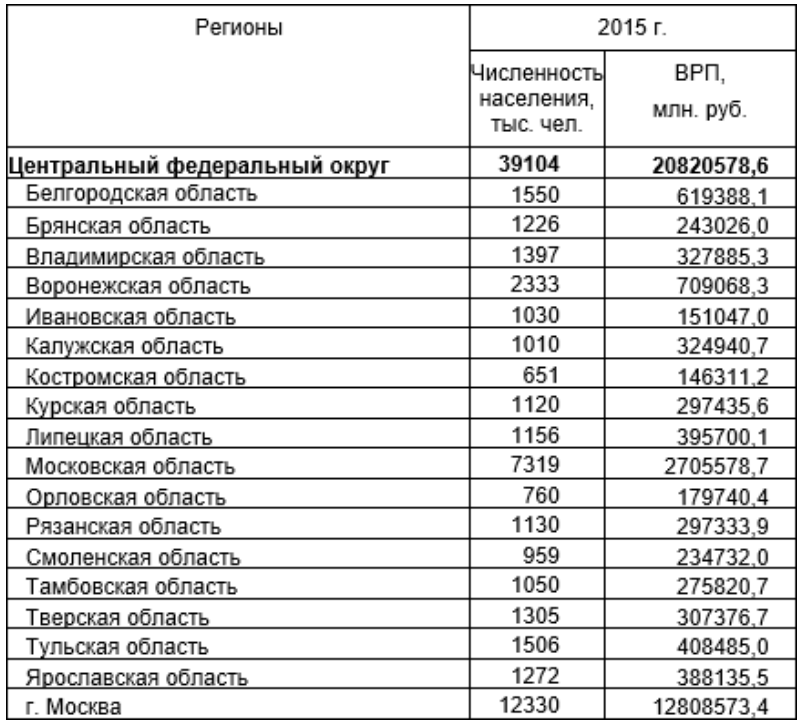

#### Критерии оценивания

Допущены фактические и логические ошибки, свидетельствующие о непонимании темы - 0 баллов. Даны правильные, но краткие, необоснованные ответы - 5 баллов. Даны правильные полные, обоснованные ответы - 10 баллов.

#### Тесты «Корреляционный анализ»

## Пример задания:

1. Напишите формулу коэффициента корреляции Пирсена

a) 
$$
r_{xy} = \frac{\sum_i (x_i - \bar{x})(y_i - \bar{y})}{n \cdot \sigma_x \cdot \sigma_y}
$$

b) 
$$
r_{xy} = \frac{\overline{x} + \overline{x} \cdot y}{\sigma_x \cdot \sigma_y}
$$

- 2. Приведите другое название коэффициента корреляции Спирмена
- а) Ранговый коэффициент корреляции
- b) Коэффициент среднего квадратического отклонения
- $c)$  Потенциал транспортных затрат

# **Планируемые результаты освоения образовательной программы**

## **(формируемые компетенции)**

ПК-5: Способен к подготовке разделов отчетов о научно-исследовательской и аналитической работе

## **Планируемые результаты обучения по дисциплине**

ПК-5.1: Использует нормы и правила подготовки аналитических материалов

## *Оценочные материалы для проведения текущей аттестации*

**Практическая работа «Расчет индексов локализации и коэффициентов концентрации Флоренса».**

## *Пример задания:*

Для территории, разделенной на десять районов, рассчитать индексы локализации и коэффициенты концентрации трех различных явлений относительного одного и того же базисного явления. Проанализировать результаты.

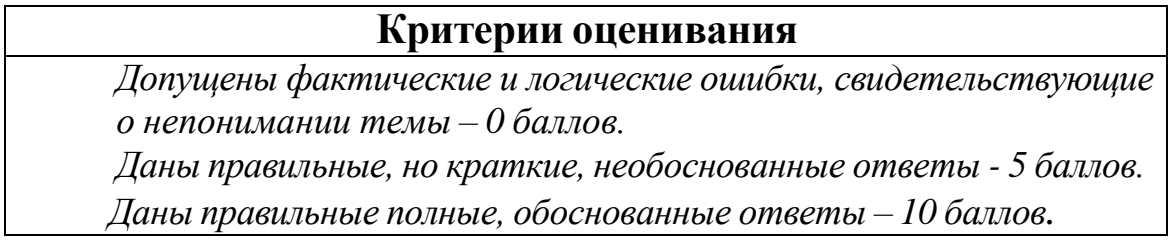

**Практическая работа «Построение кривой Лоренца и нахождение показателя концентрации Урланиса».**

## *Пример задания:*

По тем же данным построить кривые Лоренца и определить значения показателя Урланиса. Сопоставить результаты, полученные для различных явлений.

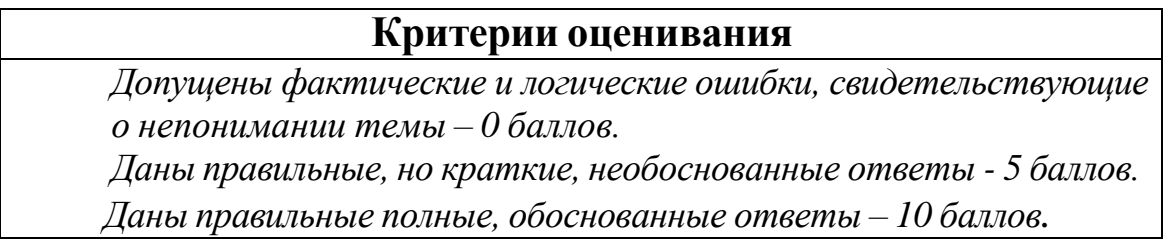

#### **Планируемые результаты обучения по дисциплине**

ПК-5.2: Формулирует цели и задачи исследования, подбирает соответствующий методический аппарат

## *Оценочные материалы для проведения текущей аттестации*

**Практическая работа «Определение силы взаимодействия городов (в условных единицах)».**

## *Пример задания:*

Для системы из 4 городов, в которой известны людности городов и расстояния между городами, рассчитать теоретические значения величины потоков между городами в условных единицах. Расчеты провести в двух вариантах, при показателе «а», равном 2 и 1. Проанализировать полученные результаты.

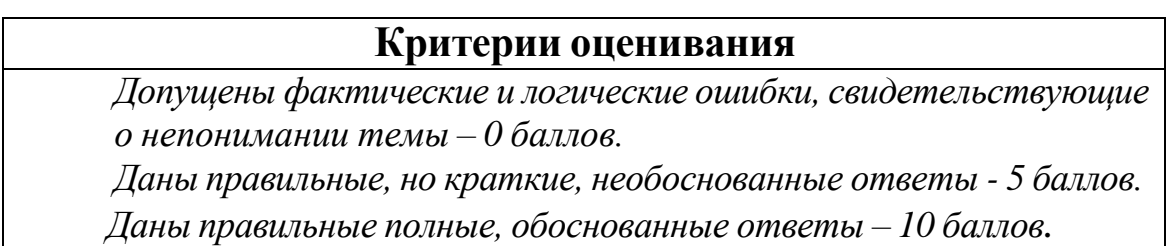

**Практическая работа «Задача о разграничении зон влияния городов».**

## *Пример задания:*

Даны два города различной людности, известно расстояние между ними по шоссе. Требуется найти точку «х», через которую проходит граница преимущественного влияния этих городов. Расчеты провести при показателе «а» равном 2 и 1. Изменить людность одного из городов и повторить расчеты. Объяснить полученные результаты.

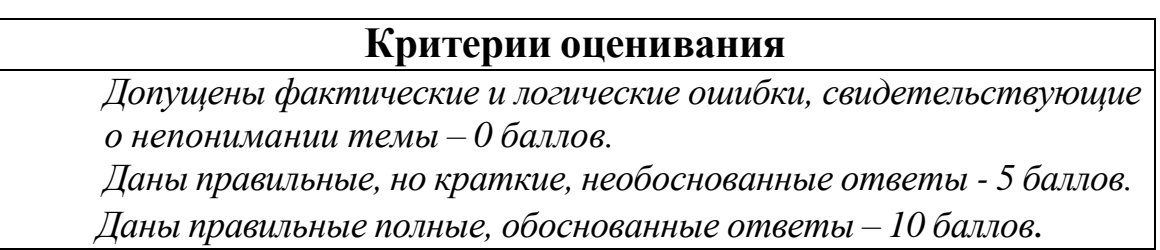

## **Планируемые результаты обучения по дисциплине**

ПК-5.3: Использует традиционные и современные географические приемы анализа и представления данных

#### Оценочные материалы для проведения текущей аттестации

## Практическая работа «Гравитационная модель»

## Пример задания:

Нахождение коэффициента «b» и расчет величины потока между городами.

Известны людности 3 городов и расстояния между ними, а также величина потока для одной пары городов. Принимается, что показатель трения расстояния «а» равен 2. Требуется найти значение коэффициента «b» и рассчитать величину потока для остальных пар городов.

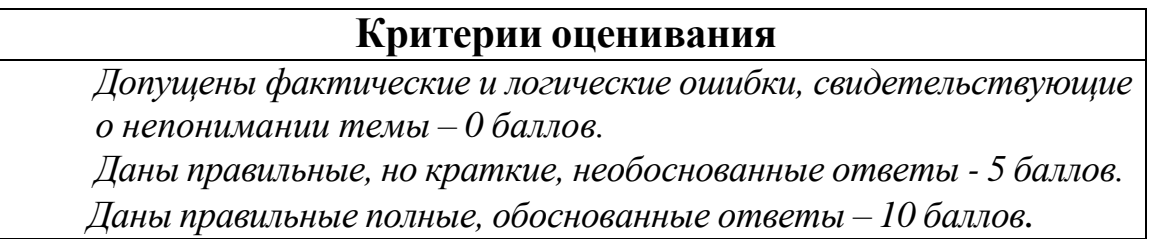

## Тесты «Меры концентрации»

#### Пример здания:

- 1. Какая исходная информация требуется для расчетов по методу центрографии?
	- а) Массы рассматриваемых объектов и прямоугольные координаты этих объектов
	- b) Расстояние между объектами
	- с) Только массы объектов
	- $d$ ) Только прямоугольные координаты
- 2. Выберите правильную запись коэффициента концентрации:

a) 
$$
K = \frac{\sum_{i} |x_{i} - \bar{x}|}{n}
$$
  
b) 
$$
K = \frac{1}{2} \sum_{i} |\bar{D}_{i}^{A} - \bar{D}_{i}^{B}|
$$
  
c) 
$$
K = \sqrt{\frac{\sum_{i} (x_{i} - \bar{x})^{2}}{n}}
$$

#### **V. Учебно-методическое и информационное обеспечение дисциплины**

1) Рекомендуемая литература

а) Основная литература

- 1. Социально-экономическая география : учебник для вузов / М. М. Голубчик, С. В. Макар, А. М. Носонов, Э. Л. Файбусович. — 2-е изд., испр. и доп. — Москва : Издательство Юрайт, 2023. — 475 с. — (Высшее образование). — ISBN 978-5-534-11477-5. — Текст : электронный // Образовательная платформа Юрайт [сайт]. — URL: https://www.urait.ru/bcode/510962 (дата обращения: 22.05.2023).
- 2. Региональная экономика и пространственное развитие в 2 т. Том 1 : учебник для вузов / Л. Э. Лимонов [и др.] ; под общей редакцией Л. Э. Лимонова ; под редакцией Б. С. Жихаревича, Н. Ю. Одинг, О. В. Русецкой. — 2-е изд., перераб. и доп. — Москва : Издательство Юрайт, 2023. — 319 с. — (Высшее образование). — ISBN 978-5-534- 05251-0. — Текст : электронный // Образовательная платформа Юрайт [сайт]. — URL: https://urait.ru/bcode/511044 (дата обращения: 23.05.2023).
- 3. Региональная экономика и пространственное развитие в 2 т. Том 2 : учебник для вузов / Л. Э. Лимонов [и др.] ; под общей редакцией Л. Э. Лимонова ; под редакцией Б. С. Жихаревича, Н. Ю. Одинг, О. В. Русецкой. — 2-е изд., перераб. и доп. — Москва : Издательство Юрайт, 2023. — 367 с. — (Высшее образование). — ISBN 978-5-534- 05252-7. — Текст : электронный // Образовательная платформа Юрайт [сайт]. — URL: https://urait.ru/bcode/511350 (дата обращения: 23.05.2023).

б) Дополнительная литература

1. Малугин, В. А. Теория вероятностей и математическая статистика : учебник и практикум для бакалавриата и магистратуры / В. А. Малугин.

— М. : Издательство Юрайт, 2018. — 470 с. — (Серия : Бакалавр и магистр. Академический курс). — ISBN 978-5-534-05470-5. Режим доступа: [https://biblio-online.ru/book/BE46BF55-72D8-4CA9-](https://biblio-online.ru/book/BE46BF55-72D8-4CA9-BC2B-DE8491F3EFB6/teoriya-veroyatnostey-i-matematicheskaya-statistika)

[BC2B-](https://biblio-online.ru/book/BE46BF55-72D8-4CA9-BC2B-DE8491F3EFB6/teoriya-veroyatnostey-i-matematicheskaya-statistika) [DE8491F3EFB6/teoriya-veroyatnostey-i-matematicheskaya](https://biblio-online.ru/book/BE46BF55-72D8-4CA9-BC2B-DE8491F3EFB6/teoriya-veroyatnostey-i-matematicheskaya-statistika)[statistika](https://biblio-online.ru/book/BE46BF55-72D8-4CA9-BC2B-DE8491F3EFB6/teoriya-veroyatnostey-i-matematicheskaya-statistika)

- 2. Носонов А.М. -Моделирование в социально-экономической географии // Псковский регионологический журнал - 2014г. №19. – Режим доступа:<https://e.lanbook.com/reader/journalArticle/172283/#1>
	- 2) Программное обеспечение
	- 1. Google Chrome
	- 2. Яндекс Браузер
	- 3. Kaspersky Endpoint Security
	- 4. Многофункциональный редактор ONLYOFFICE
	- 5. ОС Linux Ubuntu

3) Современные профессиональные базы данных и

#### информационные справочные системы

База данных муниципальных образований Росстата:

<https://www.gks.ru/dbscripts/munst/>

–ЭБС издательского дома «ИНФРА-М» (URL: http://znanium.com/);

–ЭБС издательства «Лань» (URL: http://www.e.landbook.com/ );

–ЭБС издательства «Юрайт» (URL: https://www.biblio-online.ru/);

–ЭБС «РУКОНТ» (URL: http://www.rucont.ru/);

–ЭБС «Университетская библиотека oнлайн» (URL: http://biblioclub.ru/);

–ЭБС «IPRbooks» (URL: http://www.iprbookshop.ru/);

–электронная библиотека eLIBRARY.RU;

–коллекция электронных книг Оксфордско-Российского фонда;

–электронная библиотека диссертаций РГБ;

–база данных ПОЛПРЕД;

–АРБИКОН (сводные каталоги российских библиотек и информационных центров).

4) Перечень ресурсов информационно-телекоммуникационной сети

«Интернет», необходимых для освоения дисциплины

#### **Научная электронная библиотека:** Научная электронная библиотекаeLIBRARY.RU <https://elibrary.ru/defaultx.asp>

#### **Электронные версии научных журналов:**

Вестник Московского университета. Серия 5. География (открыты полные тексты статьей)

URL: <http://www.geogr.msu.ru/structure/vestnik/>

Региональные исследования (открыты полнотекстовые версии журнала с 2005г. URL:<http://www.shu.ru/?id=1227>

Демоскопweekly: <http://demoscope.ru/weekly/2017/0729/index.php> **Карты:**

Интерактивные электоральные

карты

https:/[/www.electoralgeography.com/new/ru/countries/r/russia/rossiya](http://www.electoralgeography.com/new/ru/countries/r/russia/rossiya-)prezidenstkie-vybory-2012.html

Регионы РФ и их основные характеристики. Интерактивная карта РФ [\(http://www.bankgorodov.ru\)](http://www.bankgorodov.ru/)

# **VI. Методические материалы для обучающихся по освоению**

#### **дисциплины**

Для работы по дисциплине «Пространственный анализ в СЭГ» рекомендуется иметь две тетради: одна для записи лекций, другая для выполнения практических занятий.

В лекционной тетради необходимо выделить поля. Записи содержания лекций должны быть четкими, с указанием числа и названия тем. После лекции конспект желательно доработать, т.е. выделить основные положения темы, выводы, уточнить содержание основных

понятий и терминов.

В тетрадях для практических занятий, как показывает опыт, желательно использовать правую страницу раскрытой тетради, а левую оставлять чистой или использовать для расчетов, пометок, рисунков, подклеивания вырезок и т.п. Такая форма ведения тетради позволяет студентам самостоятельно, глубже и в удобном виде прорабатывать материалкурса, готовиться к зачету.

Часть заданий выполняется на контурных картах. Каждая контурная карта оформляется по единому образцу: название, отражающее ее содержание; источники, по которым выполнена работа; условные знаки; надписи на карте. Все надписи необходимо делать чертежным шрифтом. Подписи точечных объектов выполняются справа от объекта – горизонтально или вдоль параллелей. Названия линейных объектов указывают вдоль их простирания. Графики, контурные карты, проверенные контрольные работы и т.д. следует вклеивать в тетрадь к соответствующим разделам.

В процессе работы над курсом студентам необходимо прорабатывать дополнительную литературу, знакомиться с периодическими и местными изданиями, научно-популярной литературой по краеведению.

Важнейшим источником информации и обобщения географических закономерностей как отдельных компонентов природы, так и природных комплексов всех ступеней служат карты. Карты постоянно используются при выполнении лабораторных занятий. Карты дают наглядное представление о пространственном распространении тех или иных процессов, явлений или характеристик различных объектов.

В ходе обучения студенты в рамках самостоятельной работы будут создавать электронные презентации. Электронные презентации – электронный документ, состоящий из слайдов, предназначенный для демонстрации проделанной работы. Целью любой презентации является визуальное представление замысла автора, максимальное удобное для восприятия.

Наличие учебно-справочных материалов и проблемный характер чтения курса позволяет определить набор основных направлений для самостоятельного (внеаудиторного) изучения.

По предложенным наиболее актуальным темам студентам регулярно предлагается подбор и реферирование публикаций ведущих научных журналов, на занятиях организуется обсуждение наиболее интересных публикаций.

Знания, умения и навыки, полученные при изучении данного курса, позволяют каждому студенту самостоятельно выбирать и разрабатывать наиболее актуальные темы по проблемам прогнозирования социальноэкономического развития городов и регионов.

Внеучебная самостоятельная аналитическая работа сочетается с личностным подходом к оценке событий и явлений этнокультурного и социально-экономического содержания.

#### **Методические рекомендации студентам по выполнению курсовой работы покурсу –Пространственный анализ в СЭГ.**

Курсовая работа представляет собой самостоятельное исследование актуального вопроса, имеющего научную и практическую значимость в области пространственного анализа. Курсовая работа является индивидуальной работой. За правильность всех данных отвечает студент автор работы.

## **Структура курсовой работы.**

Курсовая работа должна включать в себя следующие структурные элементы: введение, 1 - 2 параграфа, заключение, список использованной литературы, приложения (если это необходимо). Структура работы может варьироваться взависимости от направленности и характера ее содержания.

Введение содержит обоснование темы исследования, ее актуальности и практической значимости, формулирование цели и задач работы, определениепонятийной базы и методов исследования.

Параграфы включают анализ истории вопроса и его современного состояния, обзор литературы по исследуемой проблеме, представление различных точек зрения, анализ и классификацию привлекаемого материала на базе избранной студентом методики исследования.

В заключение отмечаются перспективы дальнейшей разработки проблемы.

#### **Оформлении Курсовой работы.**

Работа должна быть предоставлена в отпечатанном виде, рукописный вариант не допускается. Реферат должен быть напечатан на стандартном листеписчей бумаги в формате А 4 (210 х 297 мм) с текстом только с одной сторонылиста с соблюдением следующих требований:

- поля: левое 30 мм, правое 15 мм, верхнее 20 мм, нижнее 20 мм;
- шрифт текста размером 14 пт, гарнитурой TimesNewRoman;
- шрифт заголовков 14 пт, гарнитурой TimesNewRoman;
- межстрочный интервал полуторный;
- отступ красной строки  $-1,25$ ;
- выравнивание текста по ширине.

Объем работы– 25-30 печатных страниц (не считая приложений). Курсовая работа сдается в тонкой папке со скоросшивателем без файлов.

#### **Темы курсовых работ**

- 1. Использование методов математической статистики в СЭГ
- 2. Количественная революция: понятие, содержание, результаты
- 3. Приемы анализа размещения и основные направления ихиспользования в географических исследованиях.
- 4. Центрография как метод географических исследований
- 5. Подходы к изучению пространственной концентрации различныхявлений.
- 6. Использование корреляционного и регрессионного анализа вгеографических исследованиях.
- 7. Методы социальной физики: возможности и ограничения ихприменения.
- 8. Возможности использования правила «ранг-людность» в работах погеографии городов

9. Гравитационная и потенциальная модели: анализ опытов применения

10. Формула Кларка как метод изучения размещения населения в крупном

городе.

## Примерные тесты по дисциплине «Пространственный анализ в СЭГ»

1. Установите соответствие: в каких случаях для характеристикиразмещения используются показатели плотности, а в каких густоты:

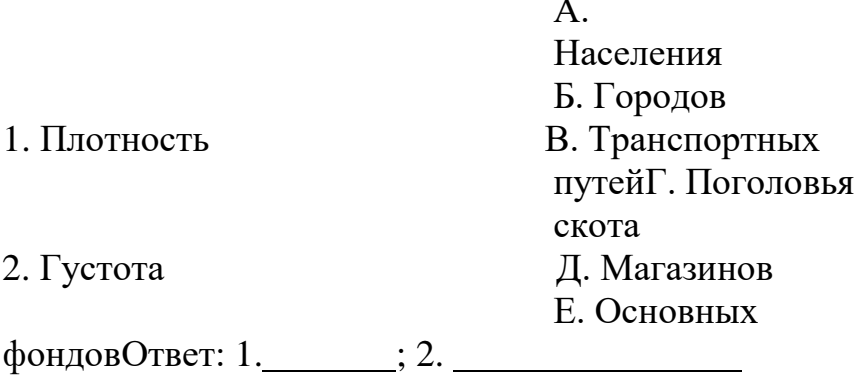

2. Выберите правильный вариант формулы среднего теоретическогорасстояния:

a) 
$$
\frac{d}{dt} = \frac{\sqrt{5}}{h}
$$
  
\nb)  $\overline{P} = \frac{\sum P_i}{h}$   
\nc)  $\overline{P} = \frac{\sum P_m}{h}$   
\nd)  $\overline{d} = \frac{\sqrt{5}}{h}$ 

- 3. Для каких целей применяется показатель среднего квадратическогоотклонения?
	- а) Для оценки степени разброса значений изучаемого признака
	- b) Для оценки пространственного концентрации объектов
	- с) Для оценки связности объектов
- 4. Какая исходная информация требуется для расчетов по методуцентрографии?
	- е) Массы рассматриваемых объектов и прямоугольные координаты этих объектов
	- f) Расстояние между объектами
- $g$ ) Только массы объектов
- $\overrightarrow{h}$ ) Только прямоугольные координаты
- 5. Выберите правильную запись коэффициента концентрации:<br>d)  $K = \frac{\sum_i |x_i \bar{x}|}{n}$ 
	-

e) 
$$
\frac{K = \frac{1}{2} \sum |\mathcal{D}_i^A - \mathcal{D}_i^B|}{\sum_{i} (x_i - \bar{x})^2}
$$
  
f) 
$$
K = \sqrt{\frac{\sum (x_i - \bar{x})^2}{n}}
$$

- 6. Какой из перечисленных показателей связи является параметрическим?
	- Коэффициент Фехнера
	- Коэффициент сопряженности
	- Коэффициент Пирсона
	- Коэффициент Спирмена
- 7. Напишите формулу коэффициента корреляции Пирсена

c) 
$$
r_{xy} = \frac{\sum_{i}(x_i - \bar{x})(y_i - \bar{y})}{n \cdot \sigma_x \cdot \sigma_y}
$$
  
d) 
$$
r_{xy} = \frac{\overline{\mathcal{F} \bar{x} \cdot \bar{y}}}{\sigma_x \cdot \sigma_y}
$$

- 8. Приведите другое название коэффициента корреляции Спирмена
	- d) Ранговый коэффициент корреляции
	- е) Коэффициент среднего квадратического отклонения
	- f) Потенциал транспортных затрат
- 9. Какой из географических потенциалов не используется для оценки ЭГП
	- Полный потенциал
	- Индуцированный потенциал
	- Потенциал транспортных затрат
- 10. Выберите правильную запись формулы Кларка

a) 
$$
\mathcal{D}_x = \mathcal{D}_0 \cdot e^{-ax}
$$
  
\nb)  $\mathcal{D}_x = \frac{\sum_i \mathcal{D}_i}{n} \cdot e^{-ax}$   
\nc)  $\mathcal{D}_x = \frac{\sum_i \mathcal{D}_i m_i}{\sum_i m_i}$ 

## Практические работы по курсу «Пространственный анализ в СЭГ»

- 1. Анализ размещения (1-я работа):
	- плотность и густота;
	- среднее теоретическое расстояние и приведенный радиус.
- 2. Анализ размещения (2-я работа):
	- среднее квадратическое отклонение;

- центрография.

- 3. Пространственная концентрация:
	- индекс локализации;
	- коэффициент концентрации;
	- кривая Лоренца.
- 4. Корреляционный анализ (1-я работа):
	- простые показатели связи.
- 5. Корреляционный анализ (2-я работа):
	- основные коэффициенты корреляции.
- 6. Регрессионный анализ:
	- нахождение параметров уравнения регрессии методом наименьших квадратов;
		- построение и анализ линии регрессии.
- 7. Гравитационная модель (1-я работа):
	- определение параметров модели;
	- расчет величины потоков в условных единицах.
- 8. Гравитационная модель (2-я работа):
	- задача о разграничении зон влияния.
- 9. Потенциальная модель (географические потенциалы):

расчет значений полного потенциала (или потенциала транспортных затрат);

- построение карты поля потенциалов методом изолиний.

#### *Требования к рейтинг-контролю.*

В соответствии с действующим «Положением о рейтинговой системе обучения студентов ТвГУ», принятом на заседании Ученого совета ТвГУ 29.06.2022 г., протокол №11, содержание дисциплины делится на два модуля. Текущий контроль в каждом модуле предусматривает проведение рейтингового контроля вписьменной форме.

#### **Промежуточная аттестация 6 семестр – экзамен**

Максимальная сумма рейтинговых баллов по учебной дисциплине, заканчивающейся экзаменом, по итогам семестра составляет 60 баллов. Ответ студента на экзамене оценивается суммой до 40 рейтинговых баллов. 1 модуль

#### **Темы, изучаемые в модуле 1:**

1. Основные подходы современной географии.

- 2. Анализ размещения.
- 3. Корреляционный анализ.
- 4. Регрессионный анализ.
- 5. Меры концентрации.

Максимальная сумма баллов по модулю – 30 баллов, из них текущий контроль учебной работы студента – 5 баллов, рейтинговый контроль–15 баллов.

Текущая работа студента по модулю складывается: Практические работы – 10 баллов, Реферат – 5 баллов

Рейтинговый контроль по модулю проводится в форме письменной работы – 15 баллов.

#### **Контрольные вопросы 1 модуля Вопросы для проведения рубежного контроля:**

- 1. Показатели плотности и густоты.
- 2. Среднее теоретическое расстояние.
- 3. Приведенный радиус (соотношение со средним теоретическим расстоянием).
- 4. Плотность и густота единичного объекта.
- 5. Анализ ближайшего соседства.
- 6. Среднее квадратическое отклонение.
- 7. Центрография.
- 8. Индекс локализации.
- 9. Коэффициент концентрации.
- 10. Кривая Лоренца.
- 11. Показатель концентрации Н. Урланиса.
- 12. Понятие о связях.
- 13. Простейшие коэффициенты корреляции.

#### **Темы, изучаемые в модуле 2:**

#### **Темы, изучаемые в модуле:**

- 1. Модели взаимодействия.
- 2. Модели городского расселения.
- 3. Методы систематизации.
- 4. Методы оценки уровня обслуживания.

Максимальная сумма баллов по модулю - 30 баллов, из них текущий контроль учебной работы студента -15 баллов, рейтинговый контроль - 15 баллов.

Текущая работа студента по модулю складывается: Практические работы –10 баллов, Презентация – 5 баллов

Рейтинговый контроль по модулю проводится в форме письменной работы – 15 баллов.

## **Контрольные вопросы 2 модуля**

#### **Вопросы для проведения рубежного контроля:**

- 1. Коэффициент корреляции Спирмэна.
- 2. Коэффициент корреляции Пирсона.
- 3. Ошибка коэффициента корреляции.
- 4. Сложные случаи корреляционного анализа.
- 5. Регрессионный анализ.
- 6. Гравитационная модель.
- 7. Задача о разграничении зон влияния.
- 8. Географические потенциалы.
- 9. Правило «ранг людность».
- 10.Формула Кларка.
- 11.Методы систематизации.
- 12.Методы оценки урбанистической структуры.

Экзаменационные билеты включают два устных вопроса. В ходе экзамена проверяются все составляющие планируемых результатов обучения по дисциплине «Пространственный анализ в СЭГ». Устный ответ оценивается по следующим критериям (каждый вопрос – максимум 20 баллов):

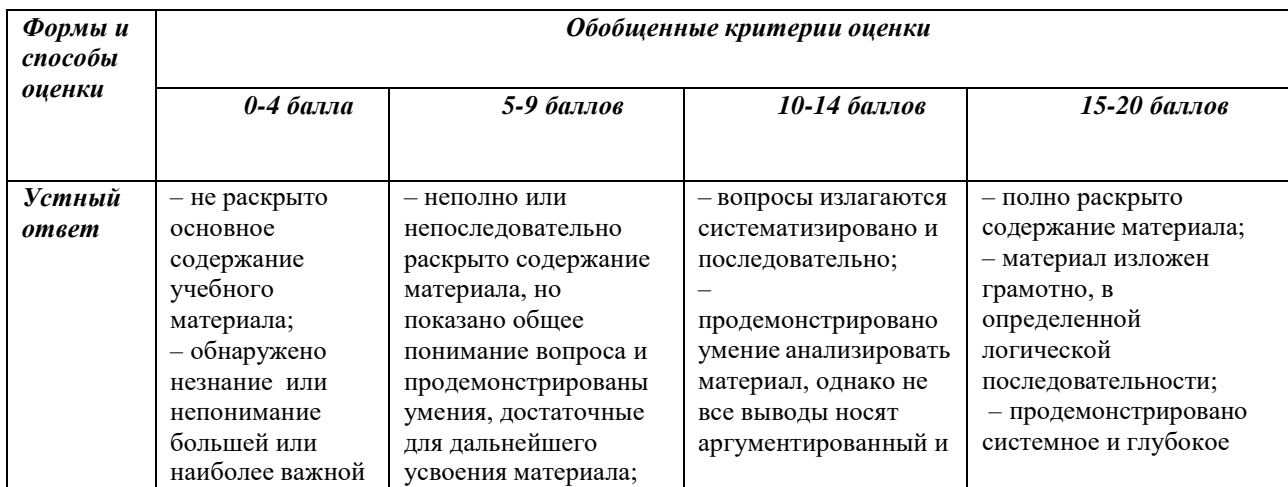

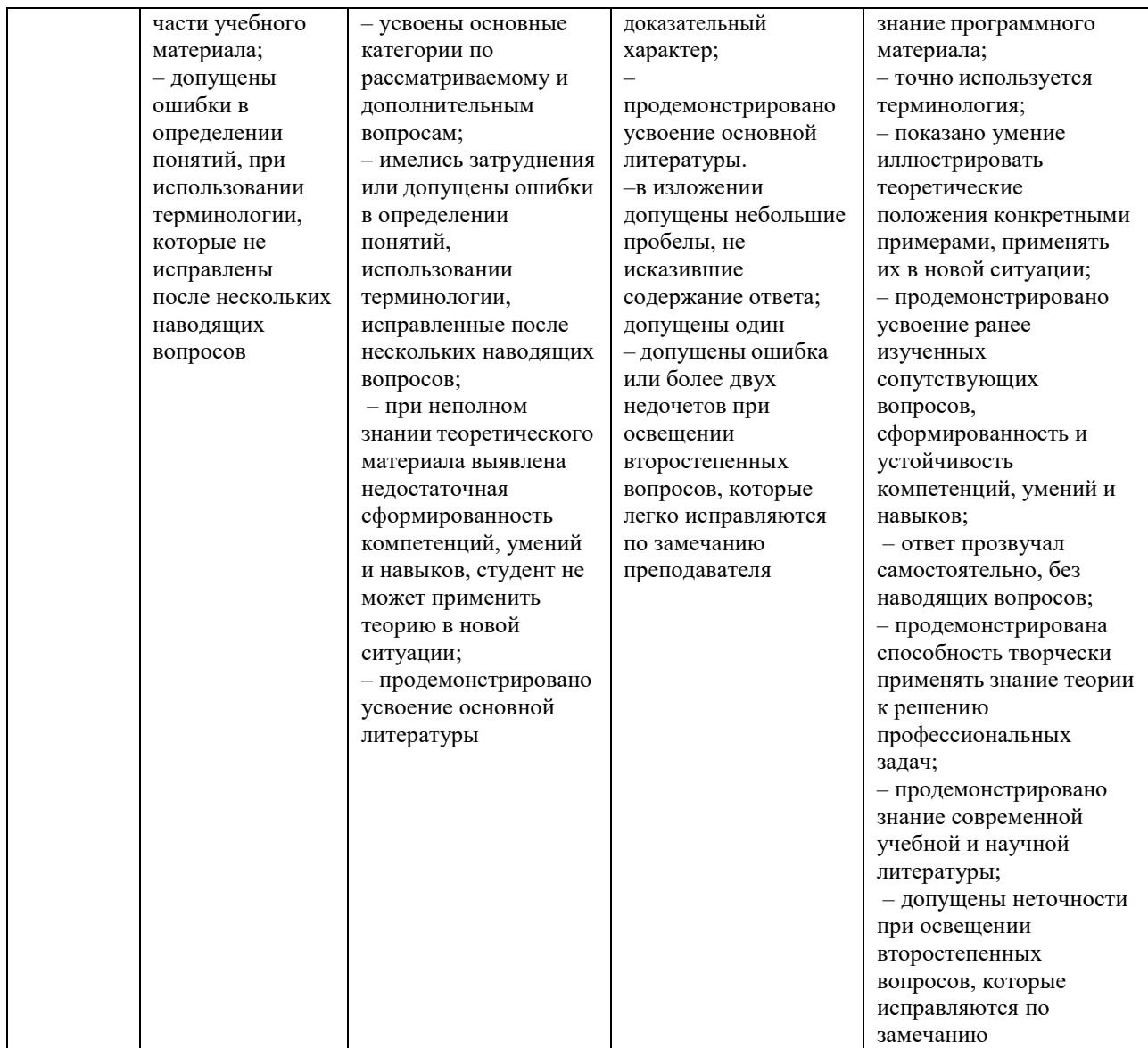

Итоговая оценка в ведомости и зачетной книжке студента выставляется по результатам ответа на экзамене и результатам текущей успеваемости путем складывания рейтинговых баллов. Шкала пересчета рейтинговых баллов в оценку установлена в «Положении о рейтинговой системе обучения студентов ТвГУ».

#### **Вопросы для подготовки к экзамену**

- 1. В чем различие между методикой и методологией исследования?
- 2. Что понимается под парадигмой науки?
- 3. Назовите и проанализируйте основные парадигмы современной науки.
- 4. Рассмотрите основные аспекты территориальной организации.
- 5. В чем смысл количественной и теоретической революции в географии.
- 6. Назовите известные Вам приемы анализа размещения.
- 7. Что такое центрография?
- 8. Дайте определение функциональной и вероятностной связей. Что называется корреляцией?
- 9. Расскажите о таблице четырех полей и показателях связи, рассчитываемых на ее основе.
- 10. Дайте представление о содержании матрицы и графа корреляции.
- 11. Что понимается под «техникой» корреляционного анализа?
- 12. Каково назначение регрессионного анализа?
- 13. Расскажите о мерах концентрации.
- 14.Что называется социальной физикой?
- 15. Дайте представление о гравитационной модели и ее элементах.
- 16. Какие виды географических потенциалов Вы знаете?
- 17. Как изображается на картах значения географических потенциалов.
- 18. Выведите итоговую формулу задачи о разграничении зон влияния.
- 19. В чем смысл правила «ранг-людность»
- 20. Что внес в правило «ранг-людность» Ю.В. Медведков?
- 21. Что описывает формула Кларка?
- 22.Расскажите об особенностях действия формулы Кларка в городах с различной планировочной структурой.
- 23.Назовите основные виды систематизации. В чем заключаются различия между ними?
- 24.Дайте общее представление о методах оценки уровня обслуживания.
- 25.Рассмотрите основные из простых показателей уровня обслуживания.
- 26.Раскройте приемы интегрирования показателей уровня обслуживания.
- 27.Как можно оценить территориальную и временную доступность при измерении уровня обслуживания?

28. Матрица и граф корреляции; различные «техники» корреляционного анализа.

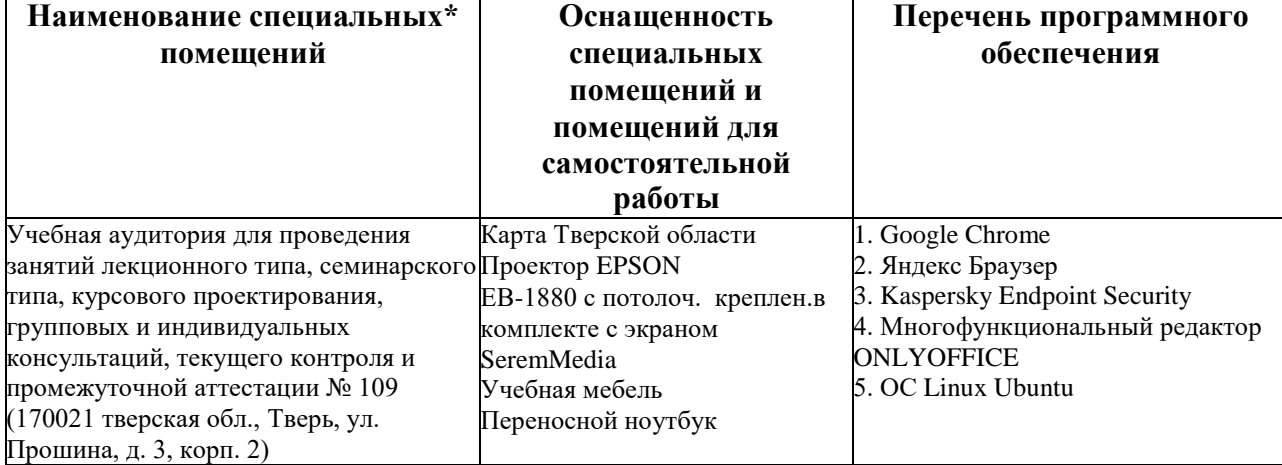

#### **VII. Материально-техническое обеспечение**

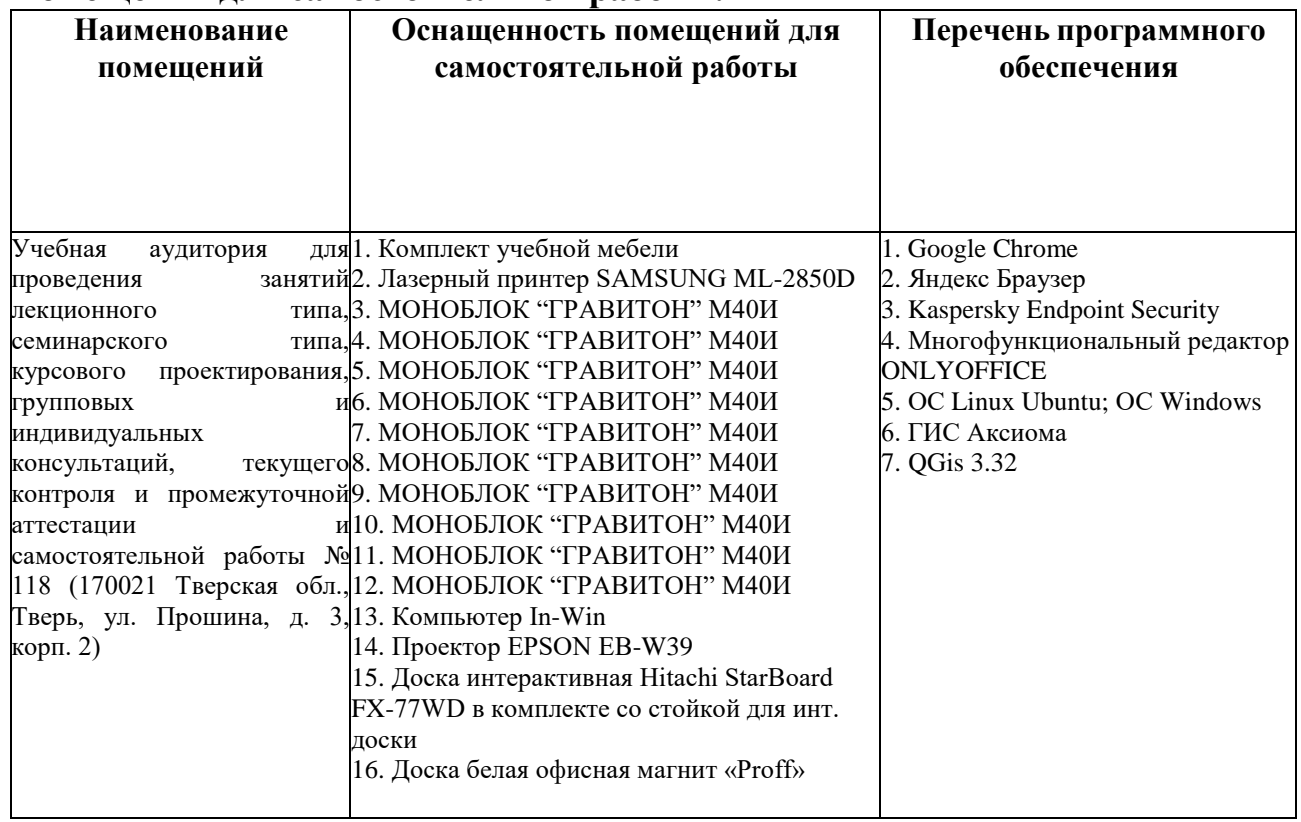

## **Помещения для самостоятельной работы:**

# **VIII. Сведения об обновлении рабочей программы дисциплины**

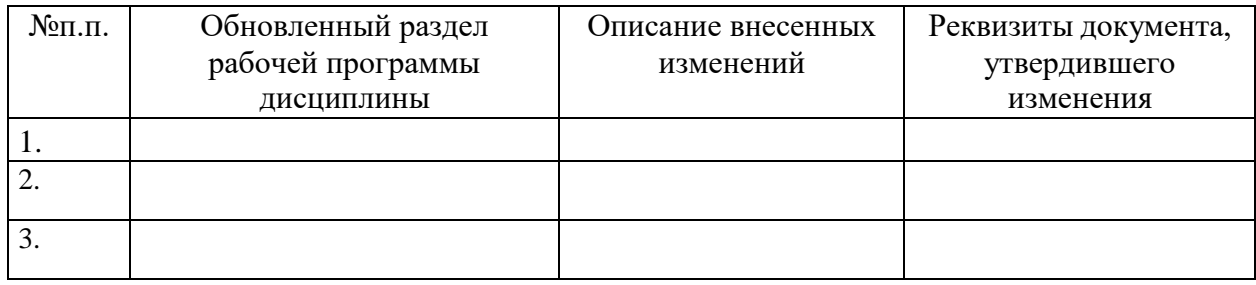